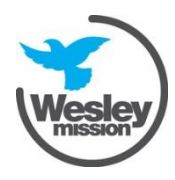

# **Introduction to Zoom**

**Wesley School for Seniors v1.0**

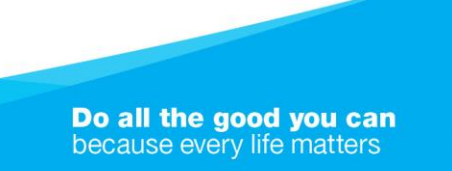

wesleymission.org.au

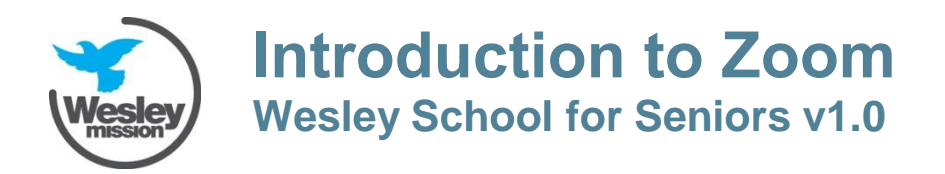

### **What is Zoom?**

Zoom is an online video conferencing service you can use to virtually meet with colleagues, relatives and friends.

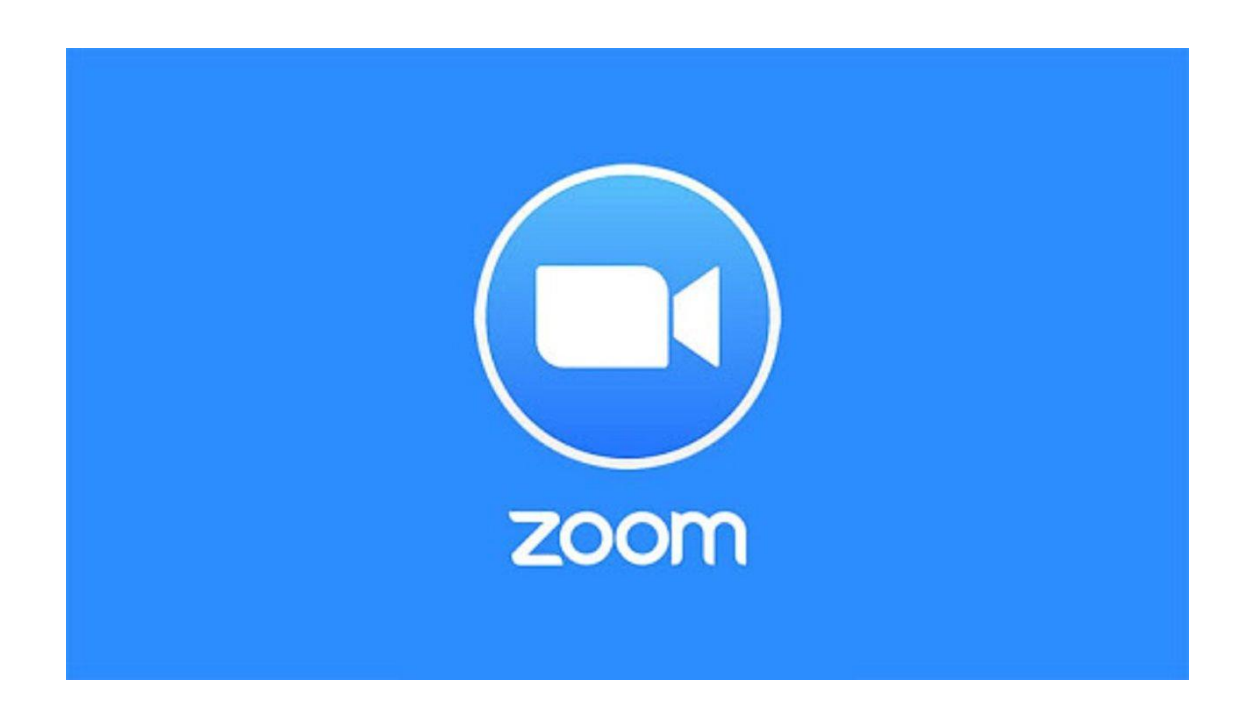

#### **What equipment do I need to get started?**

Any electronic device that can access the internet, has a microphone and camera.

This includes most:

1. Smartphones

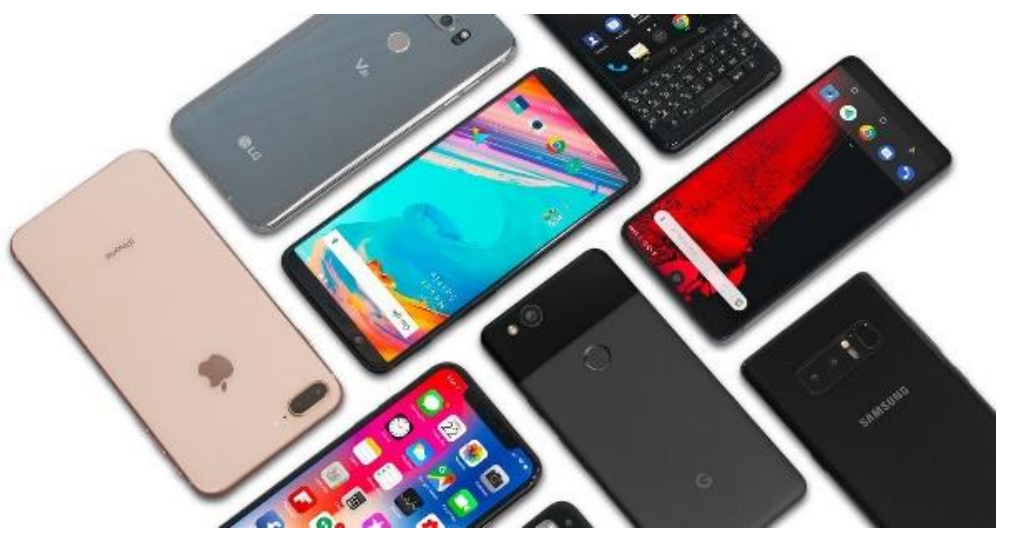

2. Tablets

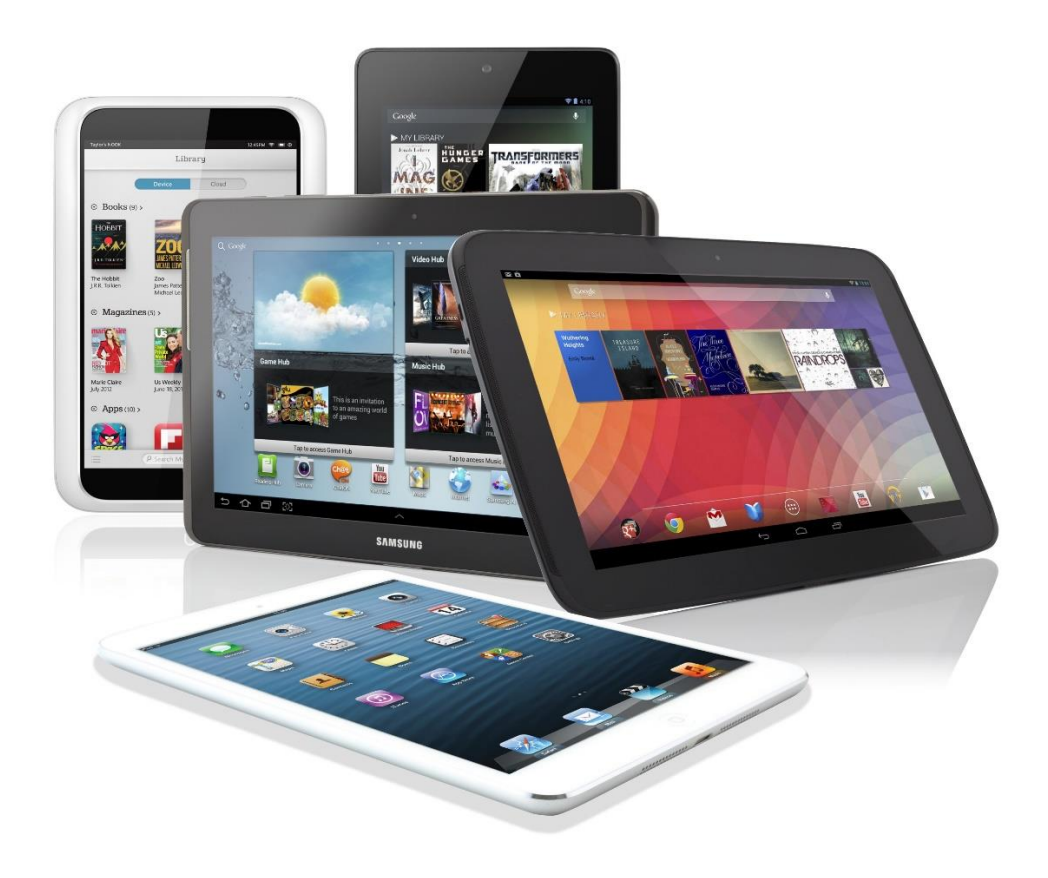

3. Computers

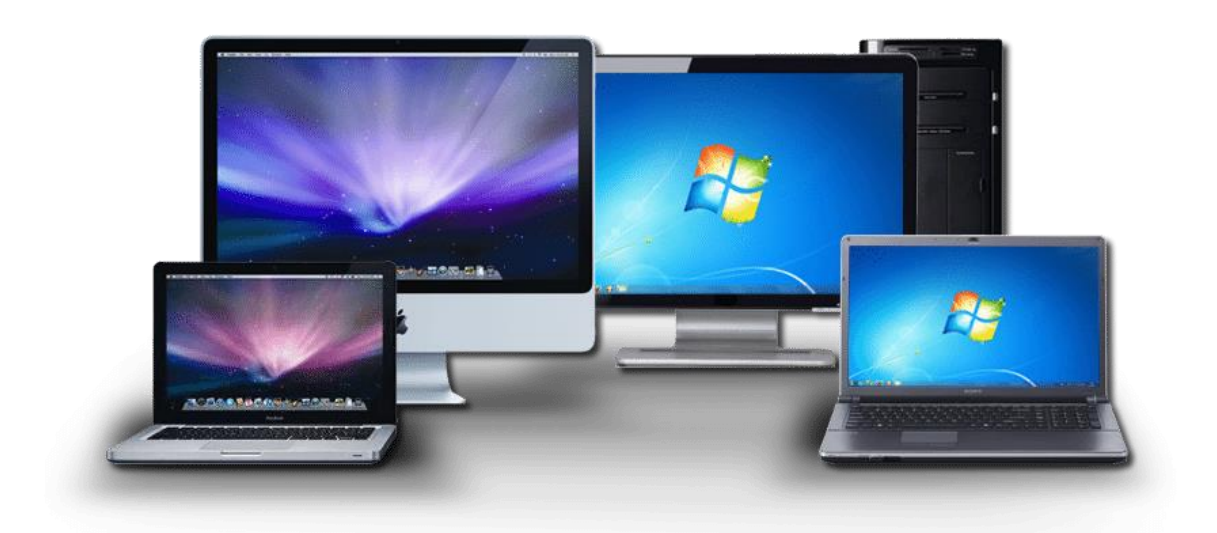

#### **Where can I access Zoom on a computer?**

Zoom can be accessed via your computer's web browser.

The Zoom official website's address is<https://zoom.us/>

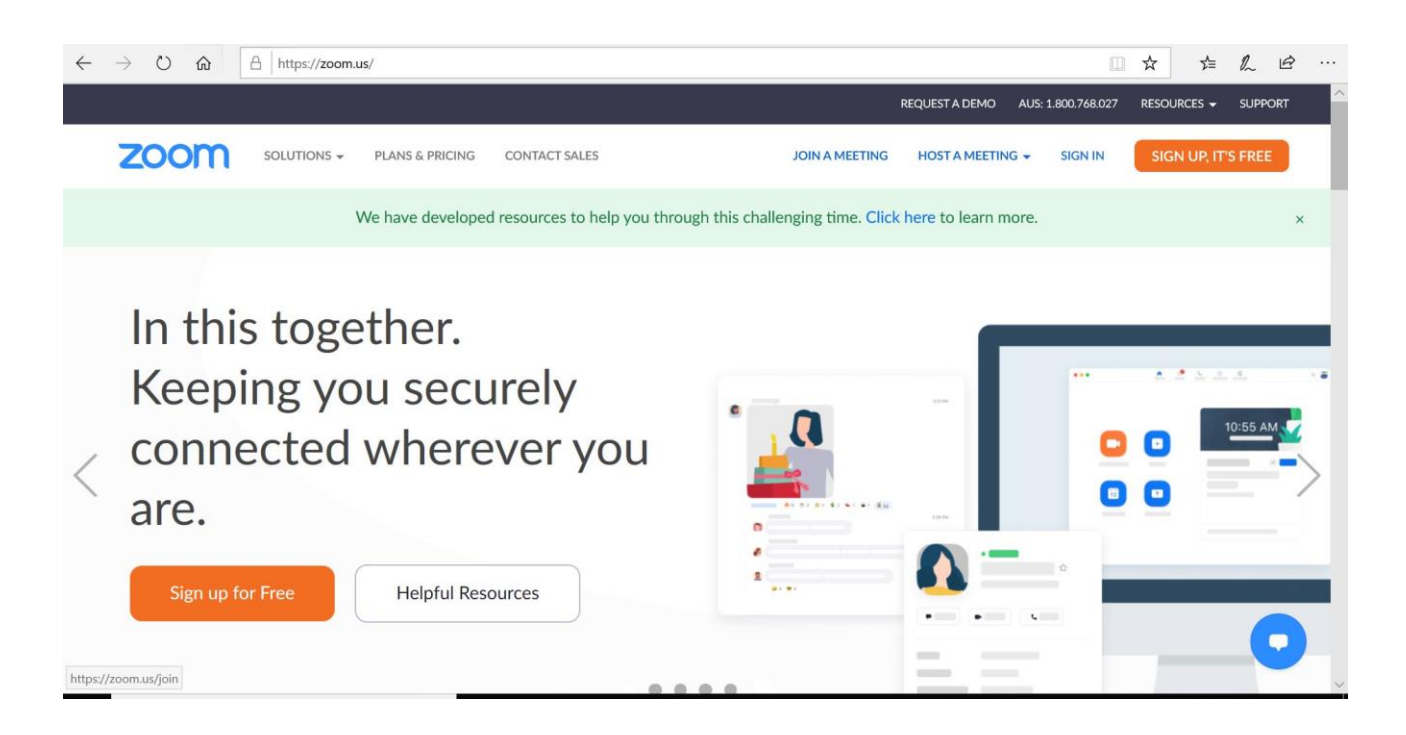

You also have the option of downloading the program onto your computer itself and accessing it from there.

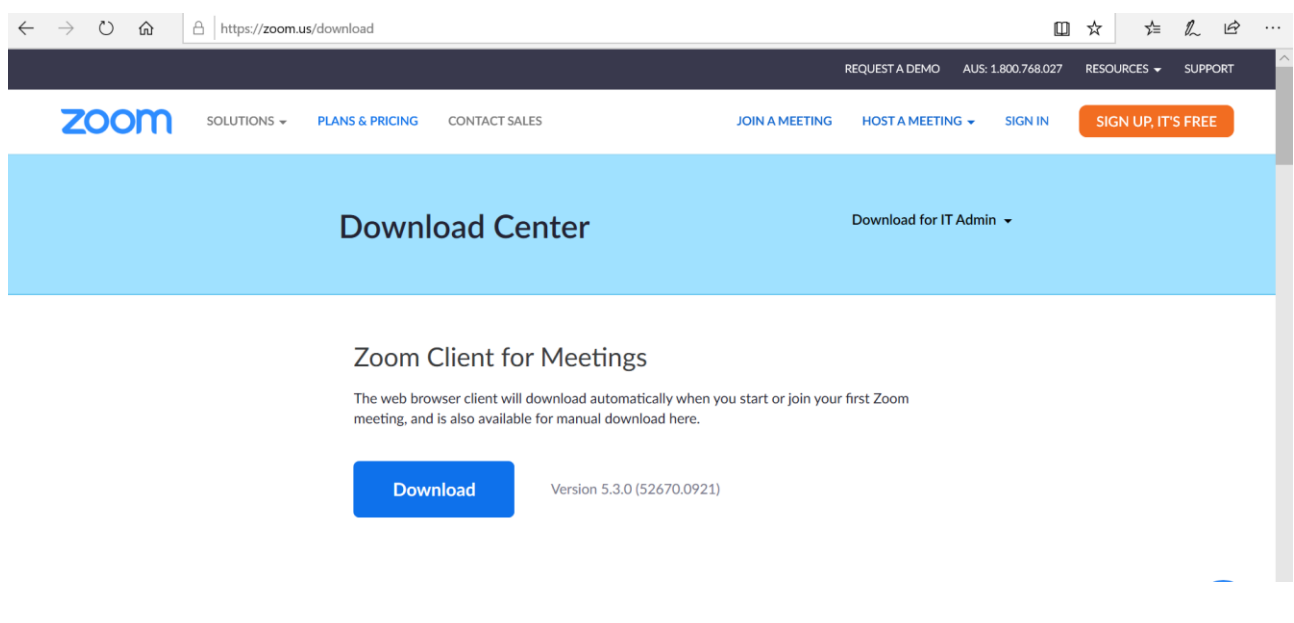

### **Where can I download Zoom on a mobile phone/tablet computer?**

Zoom can be downloaded from an application store on your mobile device.

On iPhones this is known as the App Store. On other phones (Android devices) this is known as the Google Play Store.

The icons for both are shown below.

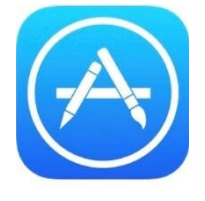

#### **Apple Devices - App Store Other Devices – Google Play Store**

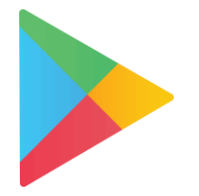

#### **Zoom for Apple Devices (iPhones, iPads etc)**

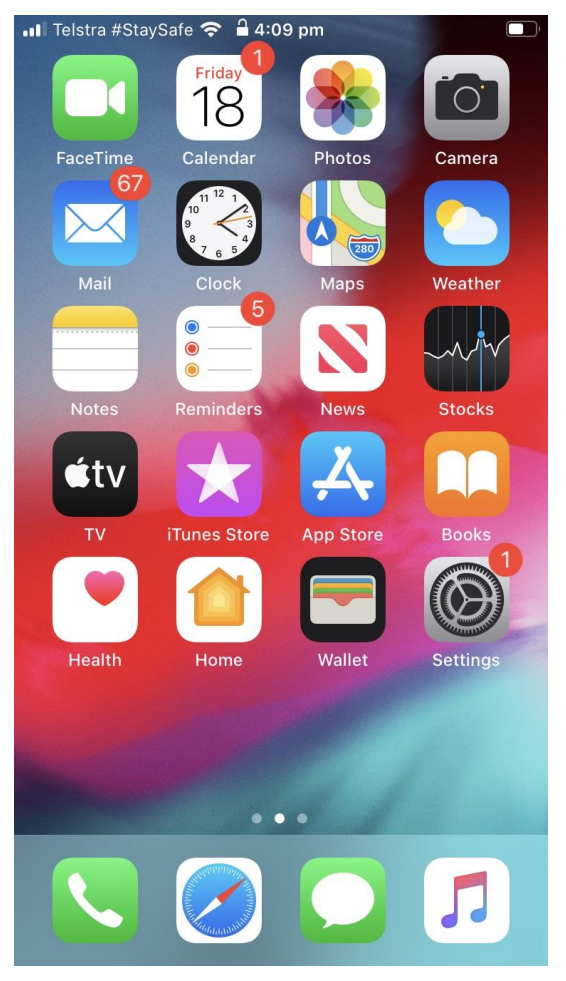

- The App Store will appear on either your home screen or one of the subsequent screens (swipe left to move between screens)
- Tap on the App Store icon once to access it

**Zoom for Android Devices (Other Mobile Phones, Tablet Computers etc)**

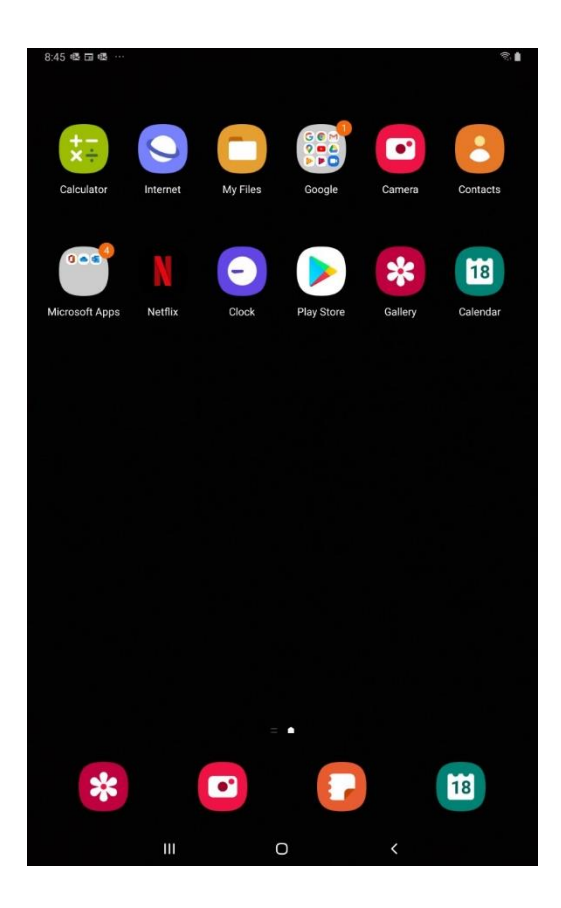

- The Google Play Store will appear on either your home screen, one of the subsequent screens (swipe left to move between screens), or your app drawer (swipe up from the bottom of the screen).
- Tap on the Google Play Store icon once to access it.

#### **Do I need to be connected to the internet to use Zoom?**

Yes, your device must be connected to the internet, either via Wi-Fi or mobile internet (cellular data), in order to use Zoom.

#### **Do I have to pay to use Zoom?**

No, accessing the basic video calling functions on Zoom are free. There are premium paid accounts for Zoom which offer more functionality for organisations and businesses but for most individuals a this is not necessary.

#### **Do I need to register for an account to use Zoom?**

No, if you just want to join a meeting on Zoom you can do so without registering for an account. This applies whether you wish to access it on your computer, your tablet or mobile phone.

If you wish to use more advanced functions of Zoom such as scheduling meetings, you will need to register for an account and download the program or app.

#### **Do I need to download the Zoom program/app in order to use it?**

Depending on what type of device you are planning to use to access Zoom, you may or may not have to download the program/app in order to use it.

#### **Computers**

You can join Zoom meetings directly from the website without having to download the program to your computer.

**Mobile Devices (Tablets and Smart Phones)**

No, you must download and install the Zoom app if you wish to join meetings using your mobile device.

#### **What is the easiest way for me to join a Zoom call?**

There are a few different ways to join a Zoom call however the easiest of these is via clicking on a meeting link.

All School for Seniors students will receive a confirmation email with the details of the meeting after registering for a course. The link will remain the same for that particular class for the duration of the term.

The meeting link is circled in red in the example below.

On a computer, by clicking this link it will automatically open up a window via your web browser and take you into the call.

On tablets and mobile phones, you must download the Zoom app first onto your device. After clicking on the link, the device will open up the Zoom app and take you into the call.

Thanks for registering. Please see the ZOOM links for your Wesley Seniors online classes. The links will remain the same for the entire term.

**Topic: Guitar (Beginners)** Join Zoom Meeting

https://wesleymission.zoom.us/j/99539378545?pwd=Nm5keDRJYTErNzdjZ2tseVl4cWtTdz09

**Meeting ID: XXX XXXX XXXX** Passcode: XXXXXX

#### **What benefits are there to joining a Zoom call?**

Zoom allows you to conduct classes and gatherings despite the inability to be in the same place at the same time. The audio and video functions mean you can hear, see and speak to your friends and classmates during the call, as if you were in the same room together.

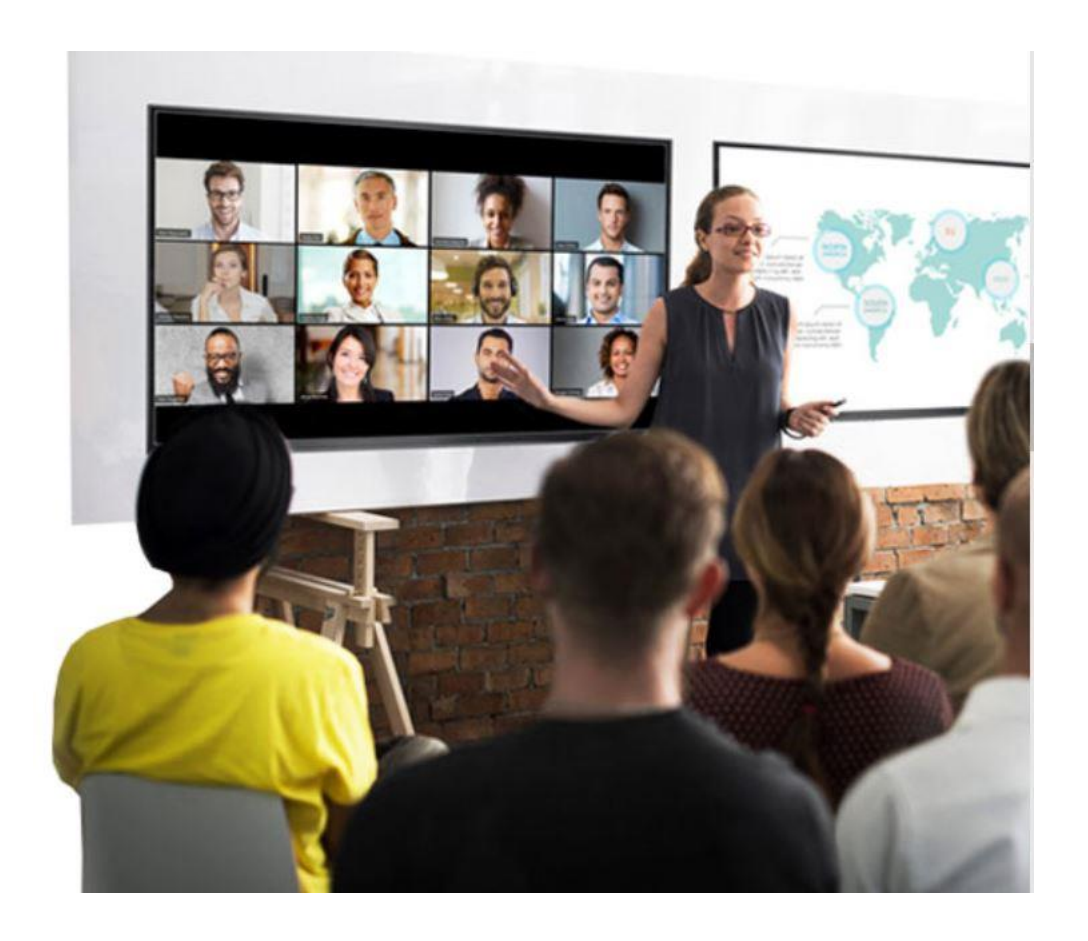

Tutors are also able to share their notes and presentations with you live as if conducting a real lesson!

 $1.74$  $\epsilon_{\rm A} \rangle_{\rm A} \epsilon_{\rm B} \epsilon$  $\times$  2x)  $a^2 a b^4$  1 £=0.005 

## **So what are you waiting for? Register now and give it a go!**

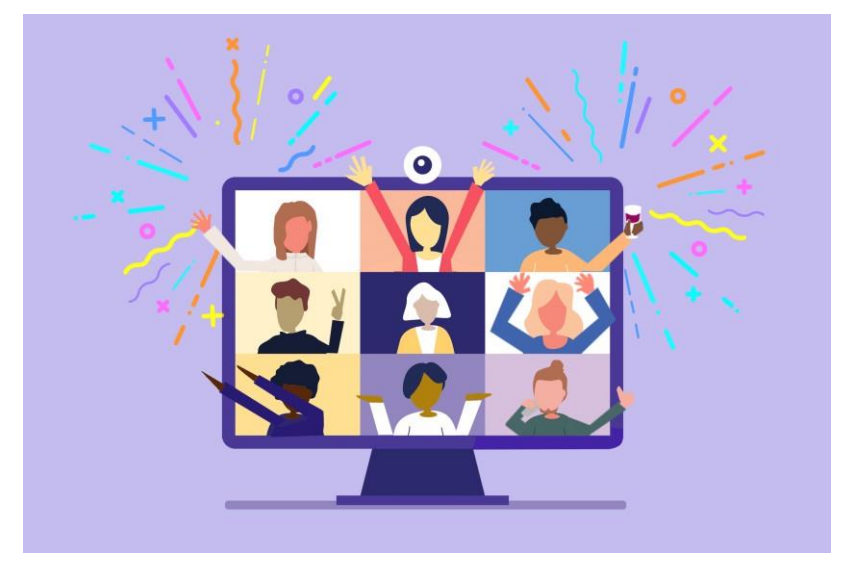